## **III.1 Introduction**

Le développement des ordinateurs et de l'informatique donne un élan gigantesque aux études simulatrices des réalités physiques. La modélisation mathématique a, depuis longtemps, été l'objet final que constitue la maitrise d'un évènement ou d'un phénomène. En effet, quand on attribue à une interaction chimique, à un phénomène électrique ou même mécanique des modèles mathématiques les décrivant avec toute la variabilité de leurs paramètres, revient à annoncer un certains discernements ou même parfois, leurs totales maitrises. Sauf que pour interpréter mathématiquement les phénomènes de la physique, parfois on a recours à de très complexes équations dont leurs résolutions analytiques dépondent des méthodes numériques.

Des logiciels informatiques et des langages de programmations ont été conçus avec un très grand succès dans le domaine scientifique. Leurs contributions et apports dans la résolution avec conditions aux limites des équations descriptives des distributions spatiales complexes est inouïs. Ainsi, le problème temporel dû aux procédures d'itérations de certaines méthodes numériques n'est plus mis à jour.

La résolution numérique des équations qui gouvernent cette décharge n'est pas une simple procédure. En effet, le système couplé composé de l'équation de poisson et de la continuité du courant propose des difficultés d'ordre numérique très complexes. Ce que nous proposant dans cette partie du travail, est de résoudre le système d'équation « poisson/continuité » en utilisant la méthode des éléments finis pour déterminer les paramètres recherchés de la décharge couronne.

En utilisant le logiciel de simulation COMSOL, qui est basé sur la méthode des éléments finis, on va modéliser une décharge couronneen géométrie fil-cylindre, en une dimension, ces deux électrodes sont séparées par l'Hélium à la pression l'atmosphérique. Le potentiel électrique négatif est appliqué au fil, et le cylindre est mis à la terre. [3]

## **III.2 Choix du logiciel COMSOL Multiphysics**

Le COMSOL Multiphysics, est un outil très employé dans des secteurs divers de recherche, car il facilite les étapes de modélisation et de simulation, soit : la définition de la géométrie, des propriétés physiques des matériaux présents et des conditions aux frontières, le maillage, la résolution et l'affichage des résultats. Par ailleurs, l'utilisation de logiciel ne demande pas de connaissances approfondies dans les mathématiques ou les analyses numériques.

#### **III.3 Méthodes numériques utilisées**

Les grandes familles de méthodes numériques de résolution d'équations aux dérivées partielles sont au nombre de quartes:

- La méthode des différences finies (**MDF**).
- La méthode des volumes finis(**MVF**).
- La méthode des éléments finis(**MEF**).
- la méthode des caractéristiques(**MC**).

Diverses méthodes ont été utilisées pour résoudre l'équation de Poisson et l'équation deconservation de la charge. Les plus souvent deux méthodes numériques différentes sont utilisées pour résoudre les deux équations couplées.

L'équation de Poisson est résolue par la méthode de différences finies **MDF**, la méthode d'éléments finis **MEF** ou par la méthode de volumes finis **MVF**, mais la méthode la plus utilisée, c'est la méthode d'éléments finis. L'équation de conservation de la charge est résolue par la méthode des caractéristiques **MC** ou la méthode des volumes finis **MVF**. On présente ici les différentes associations entre les méthodes numériques pour résoudre les deuxéquationscouplées et on montre les idées les plus importantes dans plusieurs travaux. Dans cette partie on s'intéresse par la méthode d'élément finis.

# **III.3.1 Méthode des éléments finis**

C'est l'ingénieur américain Ray William Clough qui, semble-t-il, a utilisé le terme deméthode des éléments finis le premier dans un article de 1960 intitulé The Finite ElementMethod in Plane Stress Analysis. La méthode des éléments finis se propose de mettre enplace, sur la base de formulations faibles, un algorithme discret (discrétisation) permettant derechercher une solution approchée d'un problème aux dérivées partielles sur un domainecompact avec conditions aux bords et/ou dans l'intérieur du compact. Elle est constituéeessentiellement de deux étapes primordiales, la discrétisation du domaine d'étude et laformulation des valeurs aux nœuds du maillage. [8]

#### **III.4 Configuration des électrodes utilisées**

Pour la simulation de la décharge couronne dans l'hélium, nous avons choisi une configuration fil-cylindre (Figure III.1)

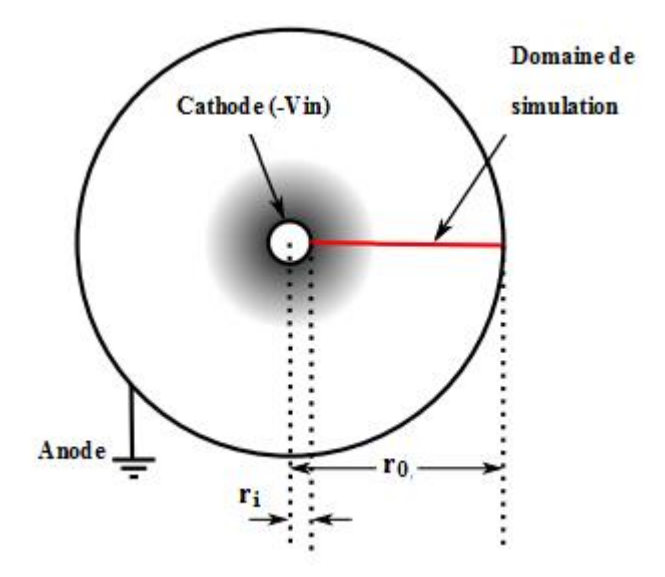

**Figure III.1 :** Géométrie utilisée.

Lorsqu'on applique un potentiel électrique négatif à l'électrode interne (cathode), unchamp électrique sera généré par la combinaison d'un fort potentiel et d'une petite courbure de rayon (conducteur interne, ri) qui provoquera la dérive d'électrons et par la suite l'ionisation du gaz neutreentourant la cathode. Les ions résultants génèrent plus d'électrons à travers l'émission secondaire à la surface de la cathode. Ces électrons sont accélérés, où ils peuvent acquérir une énergie importante. Cette énergie peut conduire à une ionisation, qui crée de nouvelles paires électron-ion. Les ions secondaires serontmigrés vers la cathode où ils éjectent plus d'électrons secondaires. Ce processusest responsable au maintien de la décharge.

#### **III.5Données de base utilisées dans la simulation**

Pour présenter les résultatsde simulation, nous sommes amenés à préciser les valeurs de quelques paramètres d'entrée du programme tels que le gaz, le diamètre de fil, la distance interélectrode…ex. Les données nécessaires pour l'exécution des calculs de la décharge pour le gaz sont regroupées dans le tableau (III.1).

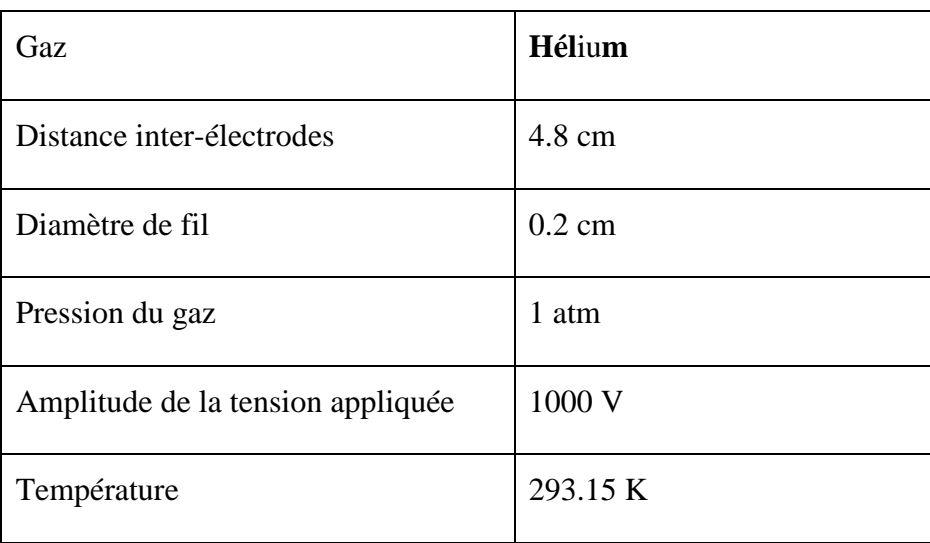

**Tableau III.1 :** Conditions utilisées dans la simulation.

L'hélium est un gaz intéressant à étudier, Le tableau III.2regroupe les réactions chimiques, les espèces prises en compte dans ce modèle sont : les électrons, les ions et ainsi que les molécules excitées.

| Réaction | Formule                     | Type       | $\Delta \mathcal{E}$ (ev) | $k_f(m^3/(s. mol))$ |
|----------|-----------------------------|------------|---------------------------|---------------------|
|          | $e + He \equiv > e + He$    | Elastique  |                           |                     |
|          | $e + He = 2e + He$          | Excitation | $1.980e^{+1}$             |                     |
| 3        | $e + He \implies 2e + He^+$ | Ionisation | $2.460e^{+1}$             |                     |
| 4        | $He + Hes = He + He$        | Réaction   |                           | 1807                |
|          | $Hes + Hes = Hes + He$      | Réaction   |                           | 2.3e'               |

**Tableau III.2 :** Tableau des collisions et des réactions du modèle.

Au départ, desélectrons germes sont présentsau sein du gaz, ils sont nécessaires afin d'initier la décharge. En plus des réactions volumétriques, les réactions surfaciques sont prisesen considération (Tableau III.3)

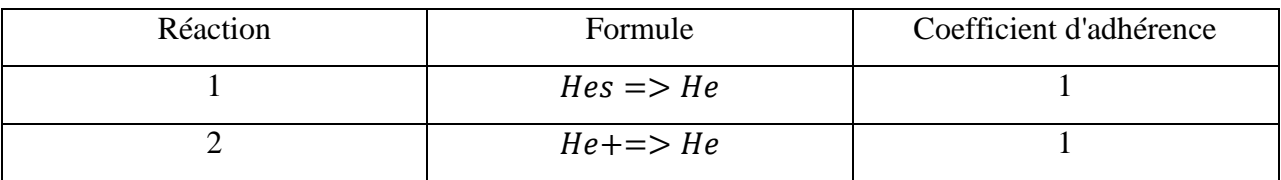

**Tableau III.3 :** Tableau des réactions surfaciques

## **III.6Coefficients caractéristiques**

# **III.6.1 Mobilité**

En l'absence de forces extérieures, aucune direction n'est privilégiée et les particulesionisées ou neutres d'un gaz sont animées d'une vitesse moyenne qui est donnée parl'agitation thermique.

Si nous appliquons un champ électrique constant à cet ensemble de particules, celles-ci vontalors se déplacer collectivement dans la direction de la force induite par le champ électrique. Ce déplacement collectif provient de ce que, bien que l'ion soit émis dans une directionquelconque après chaque collision, cet ion tend à être ramené par le champ électrique toujoursdans la même direction.

La vitesse moyenne avec laquelle le centre de masse de cet ensemble de particules sedéplace dans la direction du champ électrique  $E$  est appelée vitesse de dérive .Lamobilité  $\mu$  des particules se déduit de la vitesse de dérive au moyen de la relation:

$$
w = \mu E \tag{III.1}
$$

#### **III.6.2Coefficients de diffusion**

A l'intérieur d'un gaz, ionisé ou non, les différences de concentration des particules d'une région de l'espace à l'autre créent un déplacement de ces particules des régions de haute concentration vers les régions de basse concentration. Le flux de diffusion  $J_{diffusion}$ par unité de surface est proportionnel au gradient de densité suivant la relation :

$$
\overline{J_{\text{diffusion}}} = -D\overline{\nabla}n \tag{III.2}
$$

La constante de proportionnalité est le coefficient de diffusion. Nous avons donc :

$$
\frac{D}{\mu} = \frac{m}{3e} < V >^2
$$
\n
$$
\frac{Q\dot{u}}{\mu} = \frac{KT}{e}
$$
\n(III.3)\n(III.4)

La relation( $III.4$ ) est dite relation d'Einstein.

m est la masse de l'électron,  $e$  sa charge,  $k$  estla constante de Boltzmann et  $T$  la température en degrés Kelvin. [8]

#### **III.7Présentation des résultats de simulation**

Objectif de notre travail est de modéliser une décharge couronne en géométrie fil-cylindre, en une dimension, ces deux électrodes sont séparées par l'hélium à la pression l'atmosphérique. Le potentiel électrique négatif est appliqué au fil et le cylindre est mis à la terre.

# **III.7.1 Densité des particules chargées**

La **Erreur ! Source du renvoi introuvable.** montre la distribution des espèces chargées (ions positifs et électrons) pour une tension appliquée de *V = -1000V.*

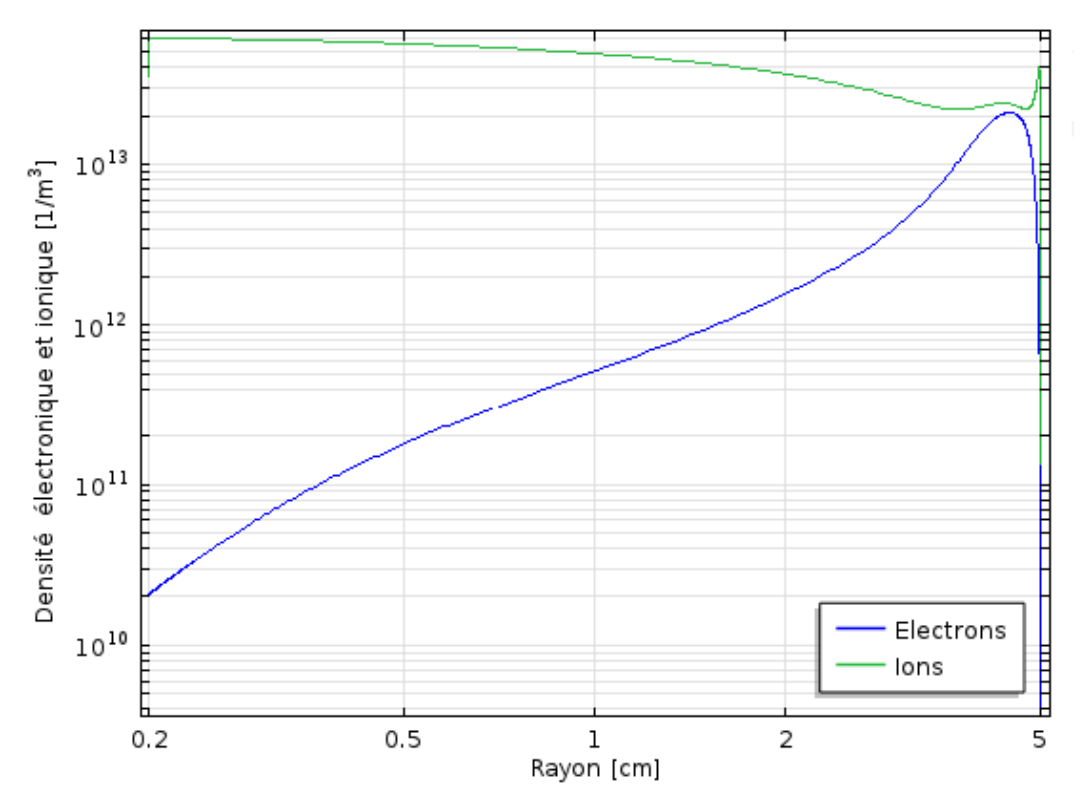

**Figure III.2** : Variation des densités des espèces chargées (ions positifs, électrons)

Lorsque la tension appliquée est négative, les électrons libres formés naturellement dans l'espace inter-électrodes sont accélérés par le champ électrique vers le fil. Dans la région d'ionisation, très près du fil, où la valeur du champ électrique réduit (*E/N*, où N est la densité moléculaire) dépasse 120 *Townsend (Td)* (1 Td =  $10^{-21}V.m^2 = 10^{-17}V.cm^2$ ), les collisions inélastiques entre les électrons et les molécules neutres du gaz produisent des paires électron-ion positif. Les nouveaux électrons libérés sont à leur tour accélérés par le champ électrique et il y'aura la formation d'une avalanche électronique. Dans la zone d'ionisation, où le coefficient d'attachement est très faible, les ions négatifs ne sont pas considérés dans le modèle.

Les ions positifs qui sont également générés dans la zone d'ionisation dérivent vers le cylindre. Puisque la mobilité des ions positifs est inférieure d'environ deux ordres de grandeur par rapport à la mobilité des électrons, les électrons quittent rapidement la région d'ionisation, en allant vers le cylindre, alors que les ions positifs s'échappent beaucoup plus lentement. En conséquence, la densité des ions positifs est plus élevée que celle des électrons dans la majeure partie de la région d'ionisation.

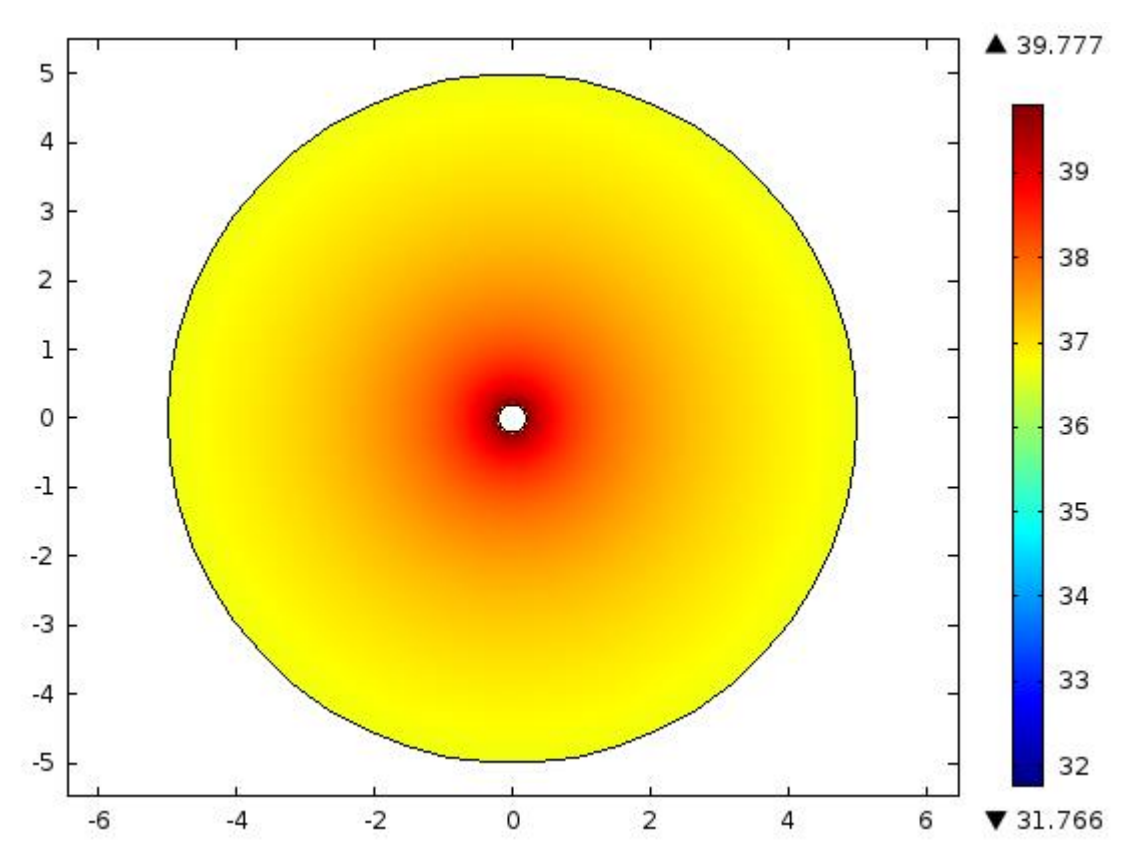

**Pour : t=2.63e-5 s**

**Figure III. 3 :** Distribution spatiale à 2D de la densité électronique dans l'espace inter-électrodes  $\lambda$  l'instant t=2.63e<sup>-5</sup>s

Sur la **Erreur ! Source du renvoi introuvable.**nous présentons la distribution spatiale à 2D de la densité électronique dans l'espace inter-électrodes. Pratiquement, l'espace inter-électrodes est divisé en deux régions. La première région se trouve au voisinage du fil (ou région d'ionisation), et est occupée par les électrons; alors que la deuxième région (région de dérive) représente le reste de l'espace inter-électrodes.

# **III.7.2 Potentiel électrique**

Nous pouvons remarquer que le gaz est initialement ionisé. En effet, les électrons et ions ont des densités relativement faibles comparées au atomes neutres. Vu que la tension appliquée à la cathode est négative, les électrons sont accélérés vers l'anode en laissant derrière eux un nuage chargé positivement au voisinage cathodique.

En augmentant le potentiel électrique, le bombardement ionique devient plus important à la surface de la cathode, ce qui génère plus d'électrons secondaires, qui vont ioniser plus d'atomes neutres et par conséquence avoir un courant ionique important, c'est effet d'avalanche.

La petite distribution de charge spatiale générée parla densité d'ions définit une région d'ionisation qui filtre le potentiel cathodique de l'anode. Ceci peut être observé en affichant le potentiel électrique le long de la distance inter-électrode (Figure III.4)

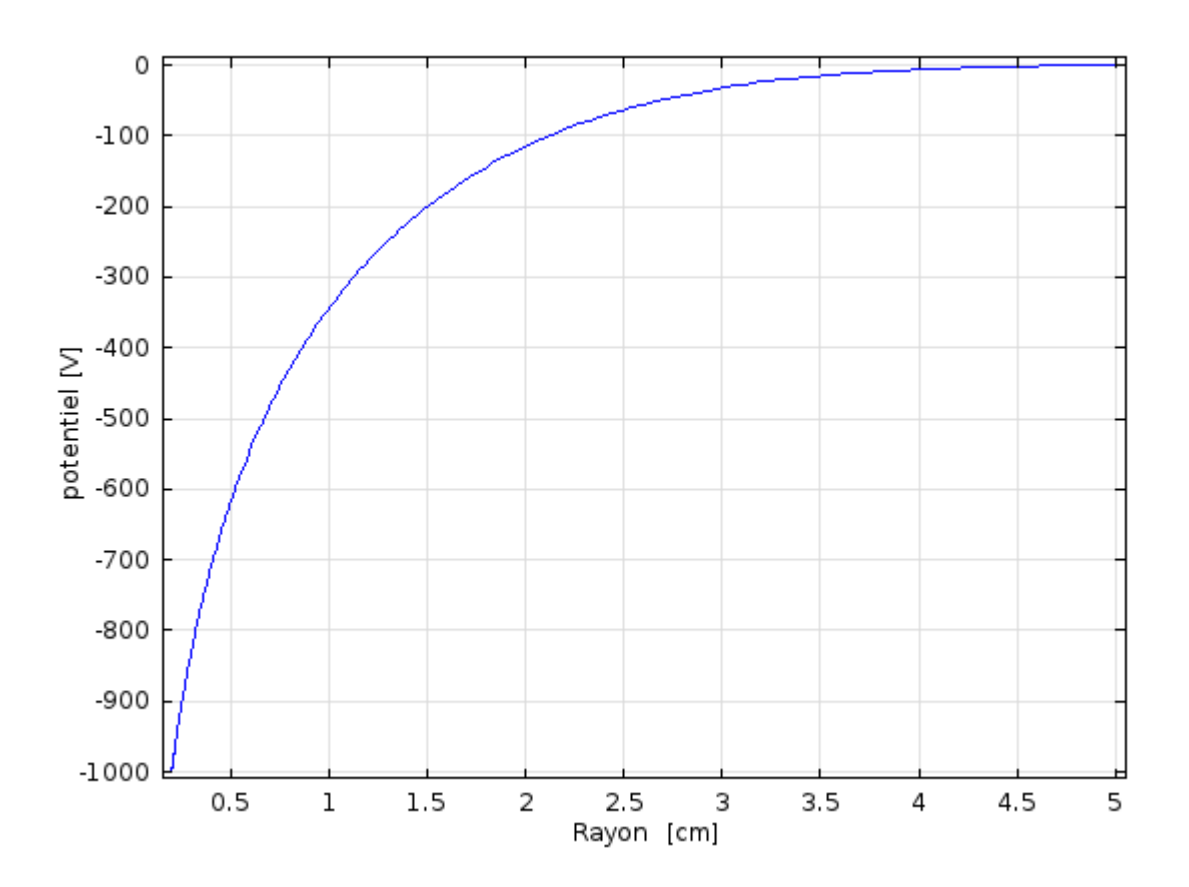

**Figure III.4 :** Variation du potentiel électrique le long de la distance inter-électrode.

# **III.7.3 Température électronique**

Le potentiel électrique élevé et la densité de courant importante renforcent la température des électrons près de l'électrode, renforçant ainsi l'ionisation des atomes neutres dans la zone d'ionisation. Ceci est visible sur la figure (III.5), qui donne la variation de la température électronique à la fin de la simulation.

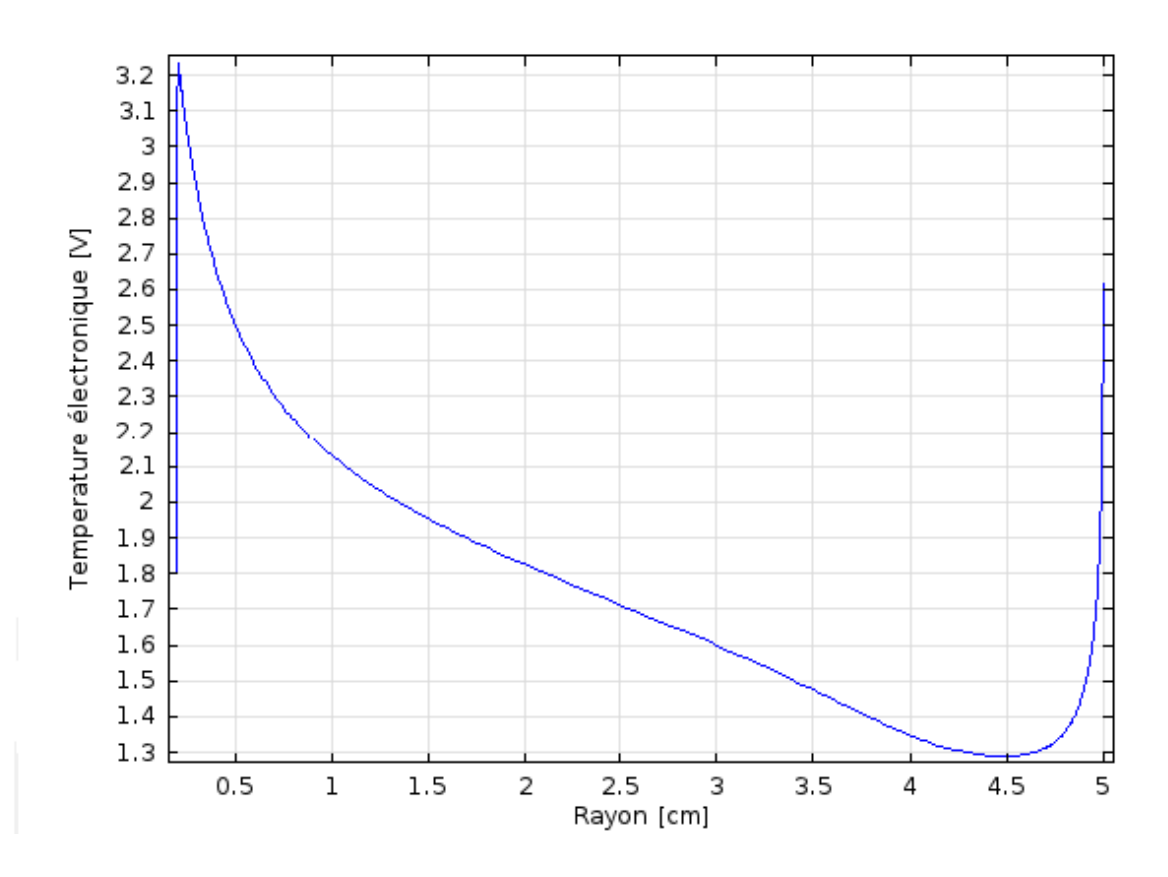

**Figure III.5:** Variation de la température électronique le long de la distance inter-électrode.

# **III.7.4 Flux d'émission secondaire**

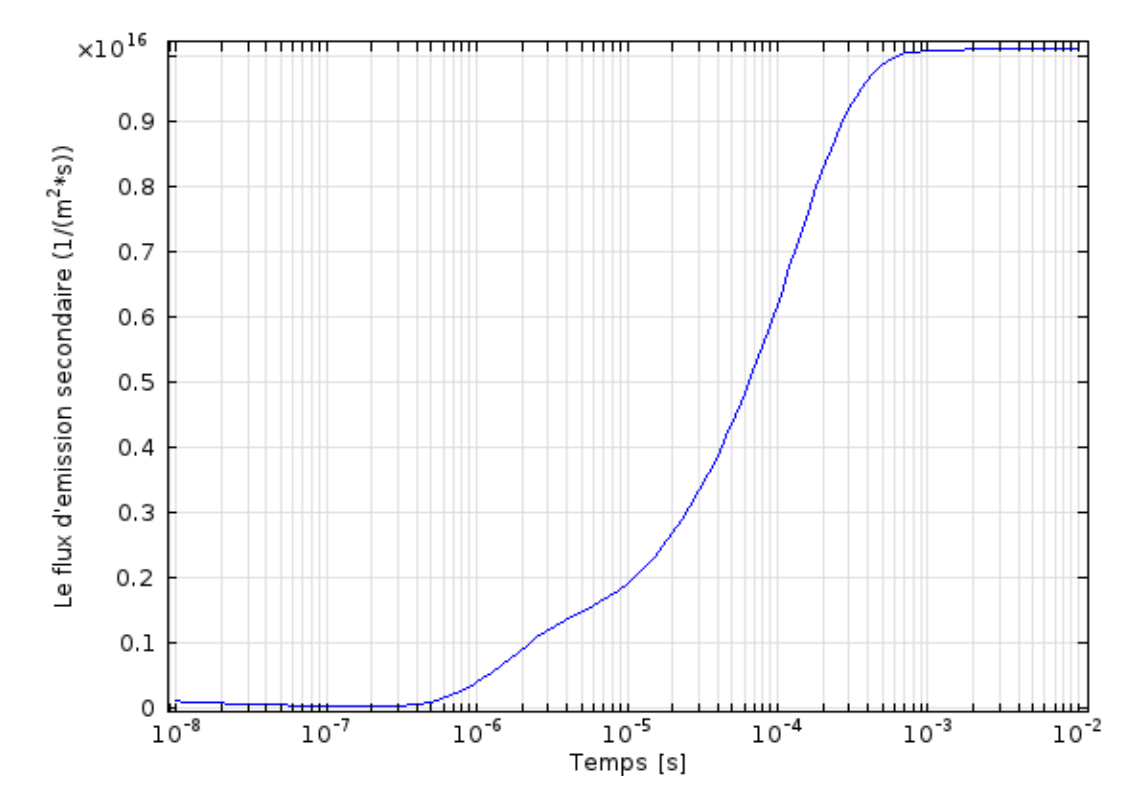

On peut tracer le flux d'émission secondaire en tant qu'une de fonction du temps,au voisinage de la cathode (Figure III.6)

**Figure III.6 :** Variation du flux d'émission secondaire en fonction du temps.

Les ions positifs, créés par avalanches électroniques, sont accélérés vers la cathode par le champ électrique et en percutant celle-ci, vont arracher des électrons (électrons secondaires) avec un coefficient d'émission secondaire typiquement compris entre 10-5 et 0.5 et dont la valeur dépend fortement de la nature du gaz et du matériau cathodique pour un champ électrique réduit E/p donné (rapport du champ électrique sur la pression totale du gaz). Ce coefficient, noté γ, est le rapport du flux d'électrons secondaires émis sur le flux d'ions incidents. Le claquage du gaz se produit quand un électron perdu à l'anode est remplacé en moyenne dans le temps par un électron secondaire émis à la cathode par bombardement ionique.

On peut remarquer qu'une augmentation rapide du flux qui tend à se stabiliser lorsqu'on détecte des courants plus élevés.

# **III.7.5 Potentiel électrique**

La figure III.7 montre également le potentiel électrique entre les deux électrodes en fonction du temps..

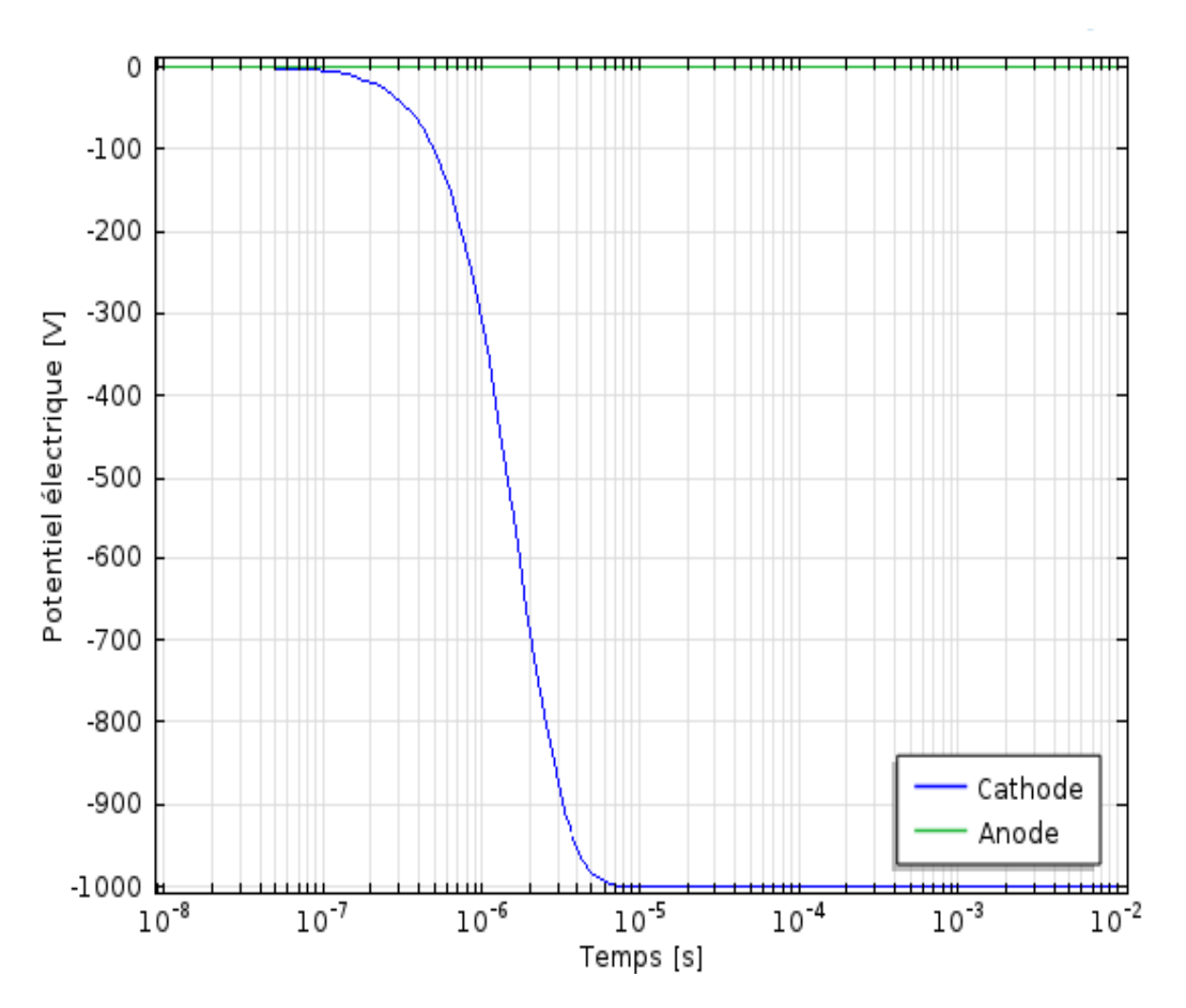

**Figure III.7 :** Variation du potentiel électrique en fonction du temps.

# **III.7.6 Densité du courant électronique**

La figure III.7 montre la variation de la densité du courant électronique en fonction du temps.

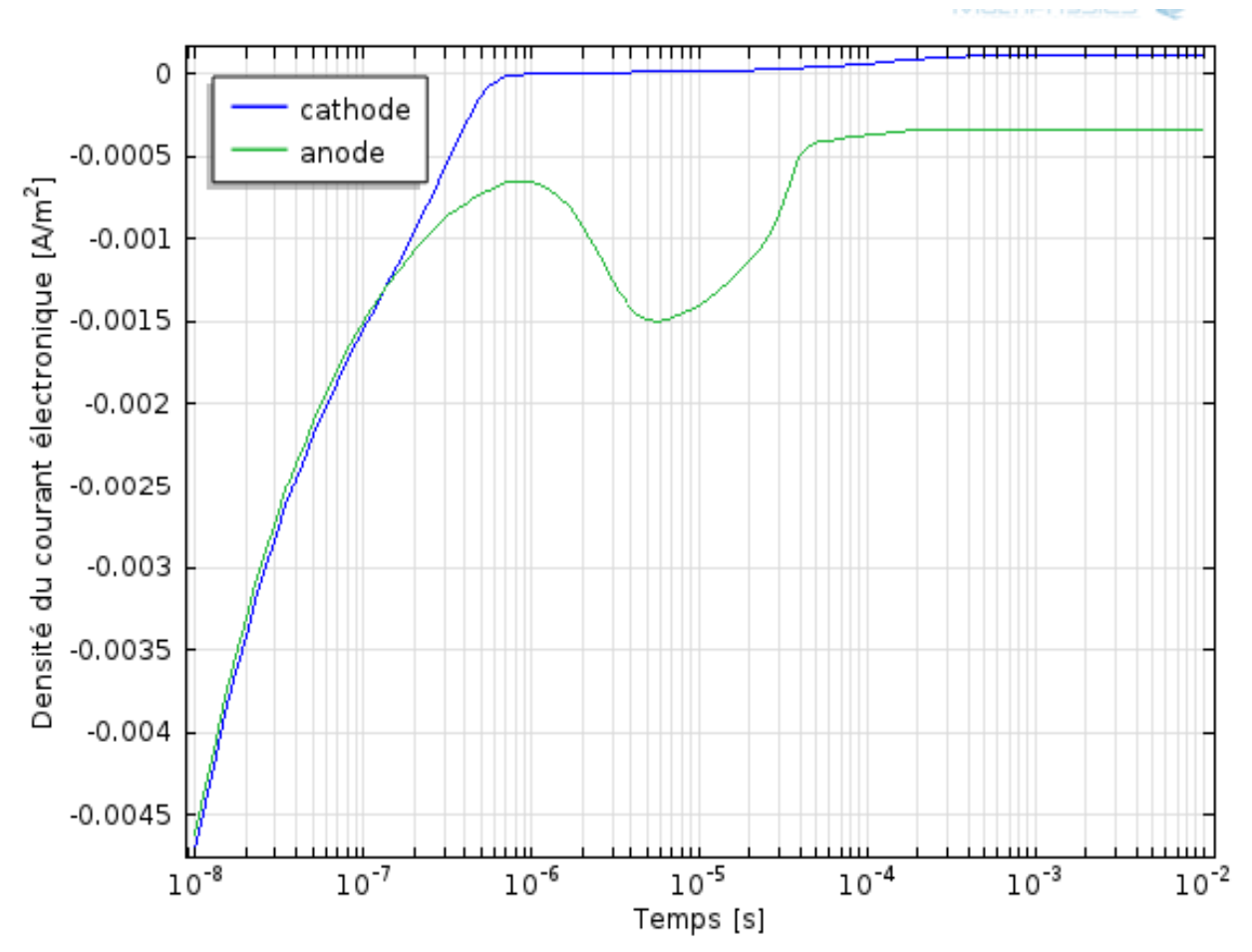

Figure **III.7** : Variation de la densité du courant électronique en fonction du temps

La simulation de notre modèle nous permet aussi de voir la distribution de la densité électronique de la décharge couronne dans l'espace inter-électrodes.

# **III.8 Conclusion**

L'objectif de notre étude c'été de comprendre le comportement de la décharge couronne dans une géométrie fil-cylindre. En fait, vu la grande différence de rayonde courbure entre le fil et le cylindre, lechamp électrique est fortement inhomogène, l'avalanche électronique sedéveloppe dans ce cas jusqu'à une distance telle que l'intensité du champ électrique n'est plussuffisante pour assurer la multiplication électronique. Ces mécanismes sont à l'origine de laformation d'une charge d'espace ionique dans l'espace inter-électrodes. En dehors de cetterégion d'ionisation, les électrons libres s'attachent rapidement aux molécules neutres pourformer des ions négatifs ; à partir d'une certaine distance de l'électrode ionisante, tout sepasse comme si l'électrode à faible rayon de courbure émettait des ions de la même polarité qu'elle. Les phénomènes d'ionisation qui ont lieu dans la couronne lumineuse et quigénèrent les électrons libres, donnent aussi naissance à une forte densité d'ions positifs.

Sous l'action du champ électrique, ces ions se déplacent vers le fil et en raison de leurmobilité bien plus petite que celle des électrons, une charge d'espace ionique se forme dans cette zone.